# Mobile Application Development

Higher Diploma in Science in Computer Science

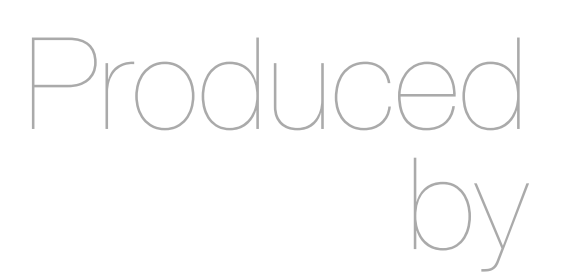

Eamonn de Leastar ([edeleastar@wit.ie\)](mailto:edleastar@wit.ie)

Department of Computing, Maths & Physics Waterford Institute of Technology

http://www.wit.ie

http://elearning.wit.ie

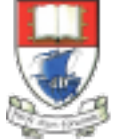

Waterford Institute of Technology INSTITIÚID TEICNEOLAÍOCHTA PHORT LÁIRGE

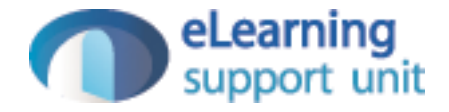

donation-service-play

## donation-service Play App

- Rebuild simpler version of the donation play app:
	- No User Interface
	- No JPA relationships (OneToMany)
- Includes:
	- Converters from Json to User/Donation and back

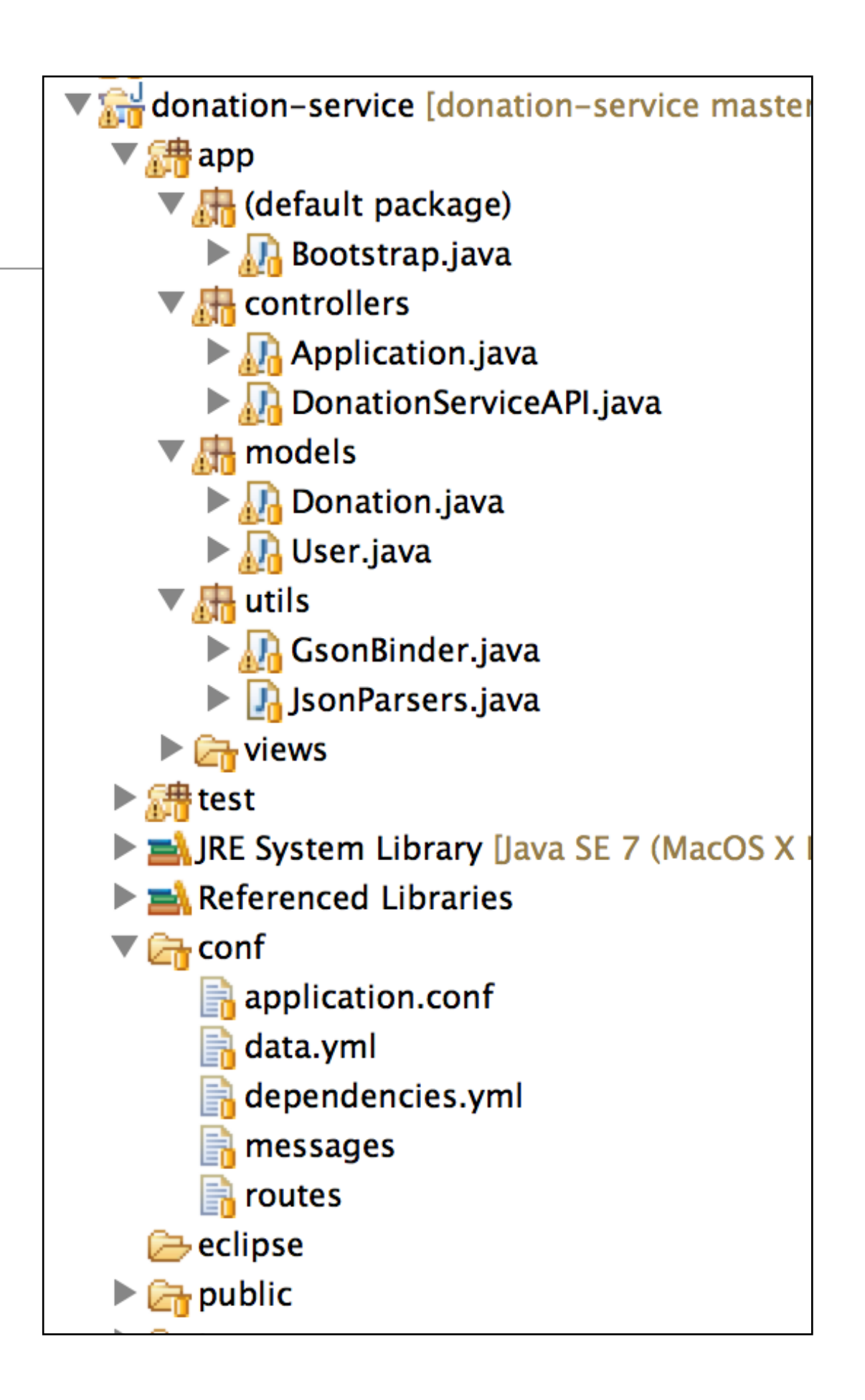

## Models

```
@Entity
                                                    public class User extends Model
                                                    {
                                                       public String firstName;
                                                       public String lastName;
                                                       public String email;
                                                       public String password;
                                                       public User(String firstName, String lastName, 
                                                                    String email, String password)
                                                      \{ this.firstName = firstName;
                                                         this.lastName = lastName;
                                                        this.email = email;
                                                         this.password = password;
                                                       } 
                                                     }
@Entity
public class Donation extends Model
{
   public int amount;
   public String method;
   public Donation (int amount, String method)
  \{this. amount = amount; this.method = method;
  }
   public String toString()
  \{return amount + ", " + method;
  }
}
```
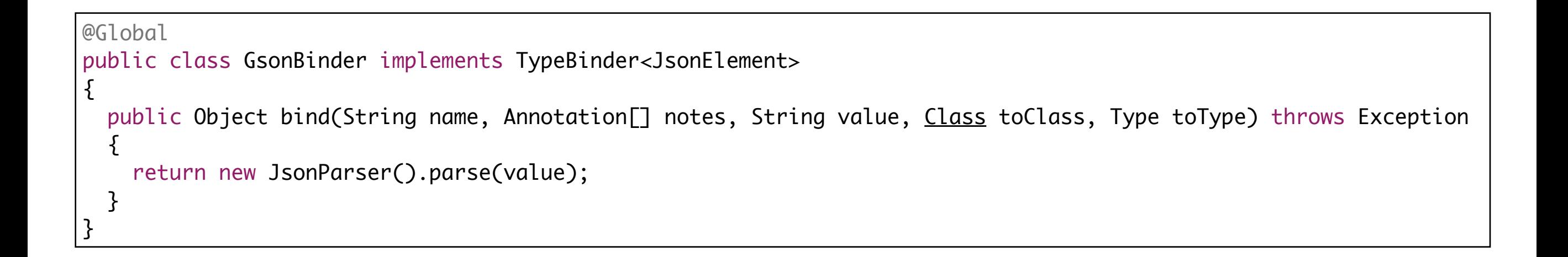

• Utility class to enable controller actions to acquire Json objects.

## $JSSON$

**JSON** ([/](http://en.wikipedia.org/wiki/Help:IPA_for_English)ˈdʒeɪs[ɒ](http://en.wikipedia.org/wiki/Help:IPA_for_English#Key)n[/](http://en.wikipedia.org/wiki/Help:IPA_for_English) *jay[-sawn](http://en.wikipedia.org/wiki/Wikipedia:Pronunciation_respelling_key)*, [/](http://en.wikipedia.org/wiki/Help:IPA_for_English)ˈ[d](http://en.wikipedia.org/wiki/Help:IPA_for_English#Key)ʒeɪsə[n/](http://en.wikipedia.org/wiki/Help:IPA_for_English) *jaysun*), or **[JavaScript Object Notation](http://en.wikipedia.org/wiki/Wikipedia:Pronunciation_respelling_key)**, is a textbased [open standard](http://en.wikipedia.org/wiki/Open_standard) designed for human[readable data interchange. Derived from th](http://en.wikipedia.org/wiki/Human-readable)e [JavaScript](http://en.wikipedia.org/wiki/JavaScript) scripting language, JSON is a language for representing simple data structures and [associative arrays](http://en.wikipedia.org/wiki/Associative_array), called objects. Despite its relationship to JavaScript, JSON is [language-independent](http://en.wikipedia.org/wiki/Language-independent_specification), with parsers available for many languages. The JSON format was originally specified by [Douglas Crockfor](http://en.wikipedia.org/wiki/Douglas_Crockford)d, and is described in RFC 4627. The official [Internet media type](http://en.wikipedia.org/wiki/Internet_media_type) for JSON is application/json. The JSON filename extension is . json.

The JSON format is often used for [serializing](http://en.wikipedia.org/wiki/Serialization) and transmitting structured data over a network connection. It is used primarily to transmit data between a server and web application, serving as an alternative to [XML](http://en.wikipedia.org/wiki/XML).

```
{
   "name":"mocha",
   "shop":"costa",
   "rating":3.5,
   "price":2.0,
   "favourite":0,
   "id":1
},
{
   "name":"americano",
   "shop":"costa",
   "rating":4.5,
   "price":3.0,
   "favourite":1,
   "id":2
},
{
   "name":"cappuccino lite",
   "shop":"starbucks",
   "rating":1.5,
   "price":4.0,
   "favourite":1,
   "id":3
}
```
## utils

- Convert Model objects to/from Json
- Include support for list of Model objects

```
public class JsonParsers
{
  static Gson gson = new Gson();
   public static User json2User(String json)
  \{ return gson.fromJson(json, User.class); 
   }
   public static List<User> json2Users(String json)
  {5}Type collectionType = new TypeToken<List<User>>>>>
() {}.getType();
     return gson.fromJson(json, collectionType); 
   }
   public static String user2Json(Object obj)
\{return gson.toJson(obj);
   } 
   public static Donation json2Donation(String json)
   {
    return gson.fromJson(json, Donation.class);
   }
   public static String donation2Json(Object obj)
  \{ return gson.toJson(obj);
   } 
   public static List<Donation> json2Donations(String json)
\{ Type collectionType = new TypeToken<List<Donation>>() {}.getType();
     return gson.fromJson(json, collectionType); 
   } 
}
```
## controllers

- Actions do not render any views
- Use 'renderJSON' to return json version of model objects
- Other responses include 'notFound' and 'Ok' which are HTTP response codes

```
public class DonationServiceAPI extends Controller
{
  public static void users()
\{ List<User> users = User.findAll();
     renderJSON(JsonParsers.user2Json(users));
   }
   public static void user(Long id)
\{User user = User.findById(id); if (user == null)
\{ notFound();
     }
     else
    \{ renderJSON(JsonParsers.user2Json(user));
 }
   }
   public static void createUser(JsonElement body)
\{ User user = JsonParsers.json2User(body.toString());
     user.save();
     renderJSON(JsonParsers.user2Json(user));
   }
   public static void deleteUser(Long id)
  \{User user = User.findById(id); if (user == null)
\{ notFound();
     }
     else
\{ user.delete();
       renderText("success");
 }
   }
  //…
 }
```
## controllers

```
public class DonationServiceAPI extends Controller
\{ //… 
  public static void donations()
\{x\} List<Donation> donations = Donation.findAll();
     renderText(JsonParsers.donation2Json(donations));
   }
  public static void donation (Long id)
\{x\} Donation donation = Donation.findById(id);
    renderJSON (JsonParsers.donation2Json(donation));
   }
  public static void createDonation(JsonElement body)
  \{ Donation donation = JsonParsers.json2Donation(body.toString());
   Donation newDonation = new Donation (donation.amount, donation.method);
    newDonation.save();
     renderJSON (JsonParsers.donation2Json(newDonation));
   } 
  public static void deleteDonation(Long id)
  \{ Donation donation = Donation.findById(id);
     if (donation == null)
    \{ notFound();
     }
     else
    \{ donation.delete();
       ok();
     }
   }
```
}

#### **Boostrap** @OnApplicationStart public class Bootstrap extends Job  $\{$  public void doJob()  $\{$ if  $(User.count() == 0)$  { Fixtures.deleteDatabase(); Fixtures.loadModels("data.yml"); } } } User(homer): usaCitizen: true firstName: Homer lastName: Simpson email: homer@simpson.com password: secret User(marge): usaCitizen: true firstName: Marge lastName: Simpson email: marge@simpson.com password: secret User(lisa): usaCitizen: true firstName: Lisa lastName: Simpson email: lisa@simpson.com password: secret User(bart): usaCitizen: true firstName: Bart lastName: Simpson email: bart@simpson.com password: secret User(maggie): usaCitizen: true firstName: Maggie lastName: Simpson email: maggie@simpson.com password: secret Donation(a): amount : 210 method : paypal Donation(b): amount : 20 method : cash Donation(c): amount : 330

method : cash

## **Routes**

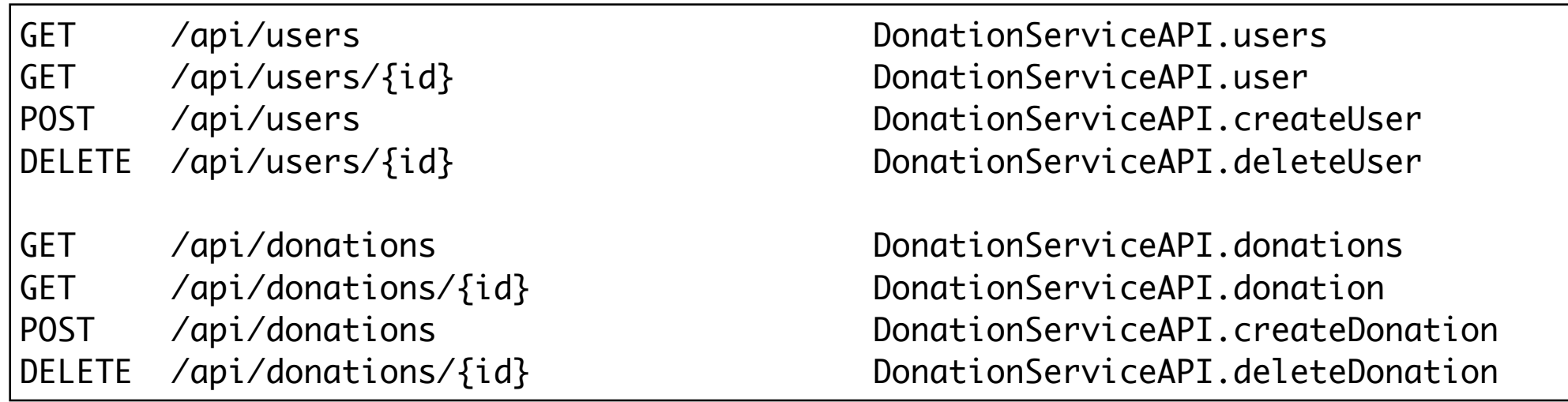

- Donation Service API
- Client application use these patterns to communicate with service

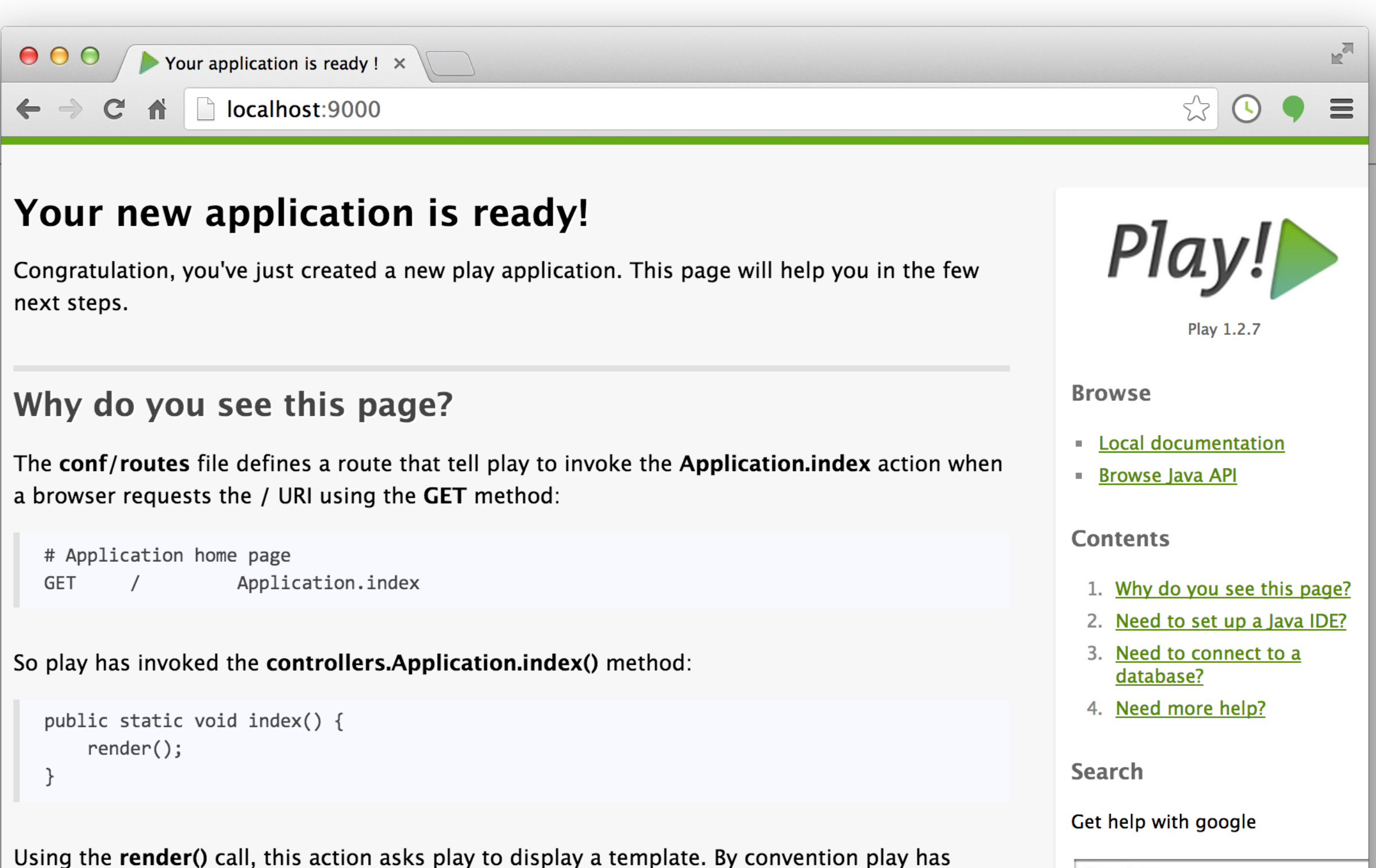

displayed the app/views/Application/index.html template:

```
#{extends 'main.html' /}
#{set_title:'Home' /}
```
### Google<sup>26</sup> Custom Search

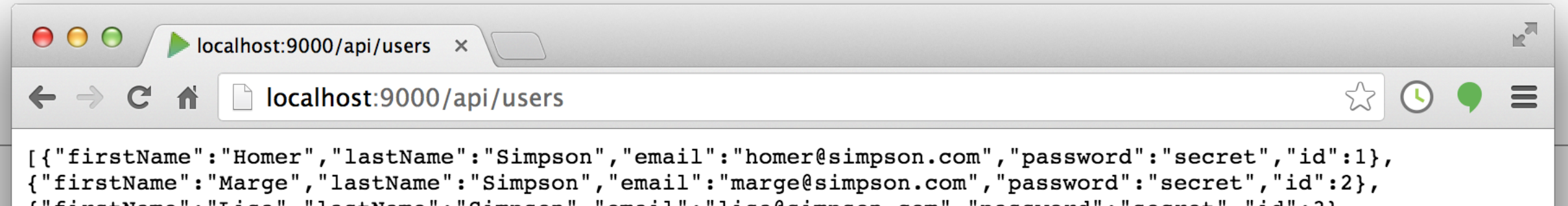

- 
- {"firstName":"Lisa","lastName":"Simpson","email":"lisa@simpson.com","password":"secret","id":3},<br>{"firstName":"Bart","lastName":"Simpson","email":"bart@simpson.com","password":"secret","id":4},<br>{"firstName":"Maggie","lastN

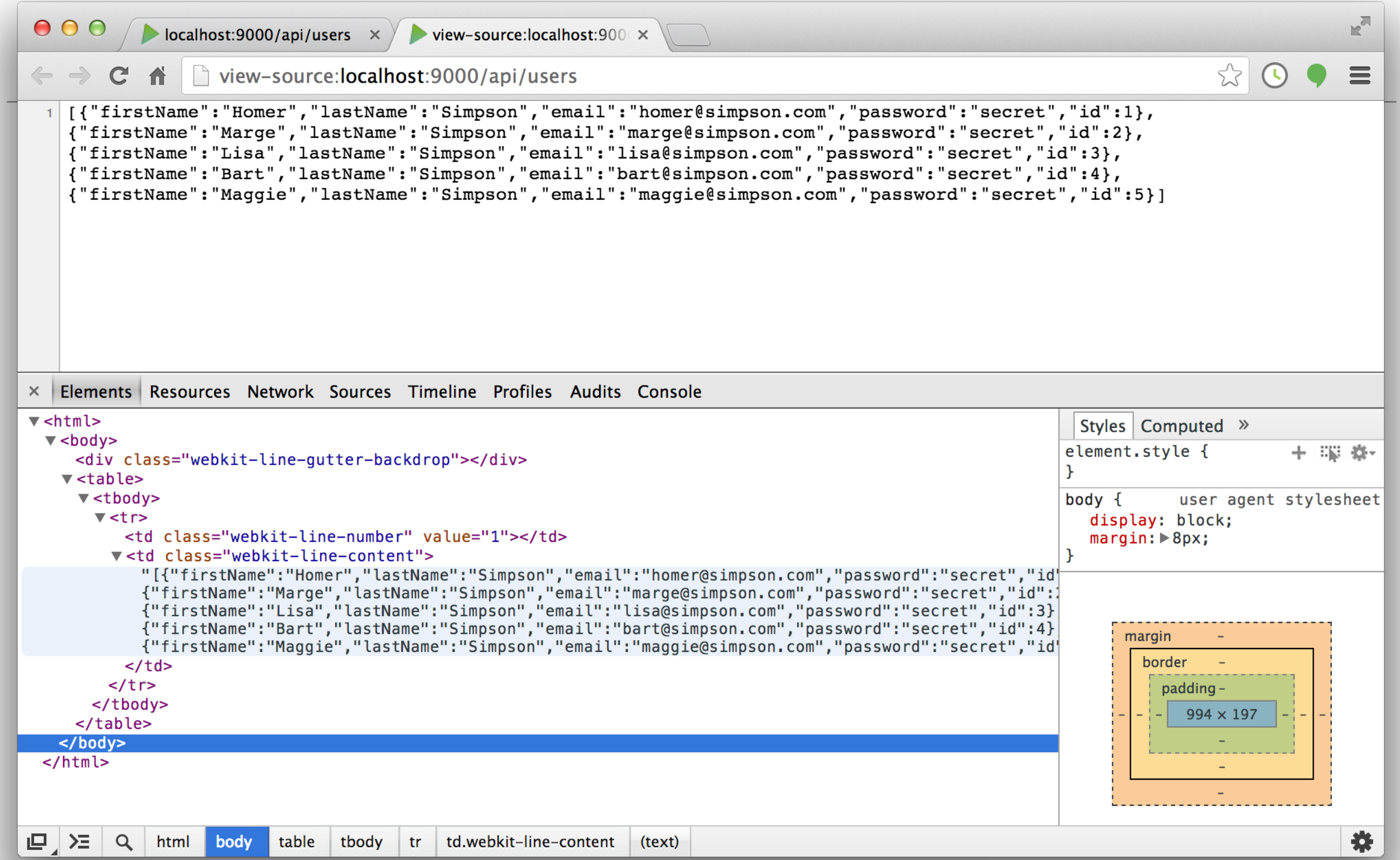

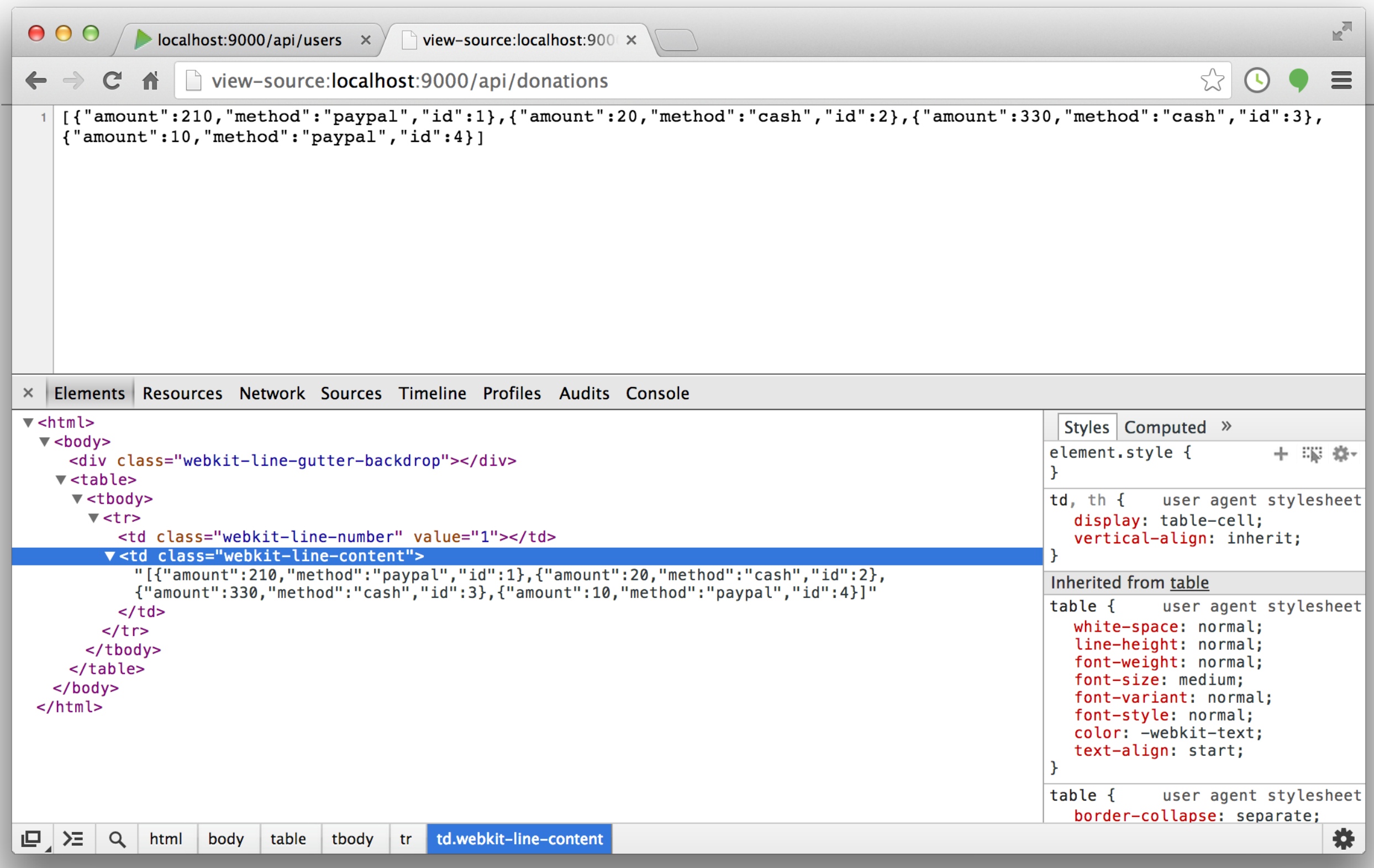

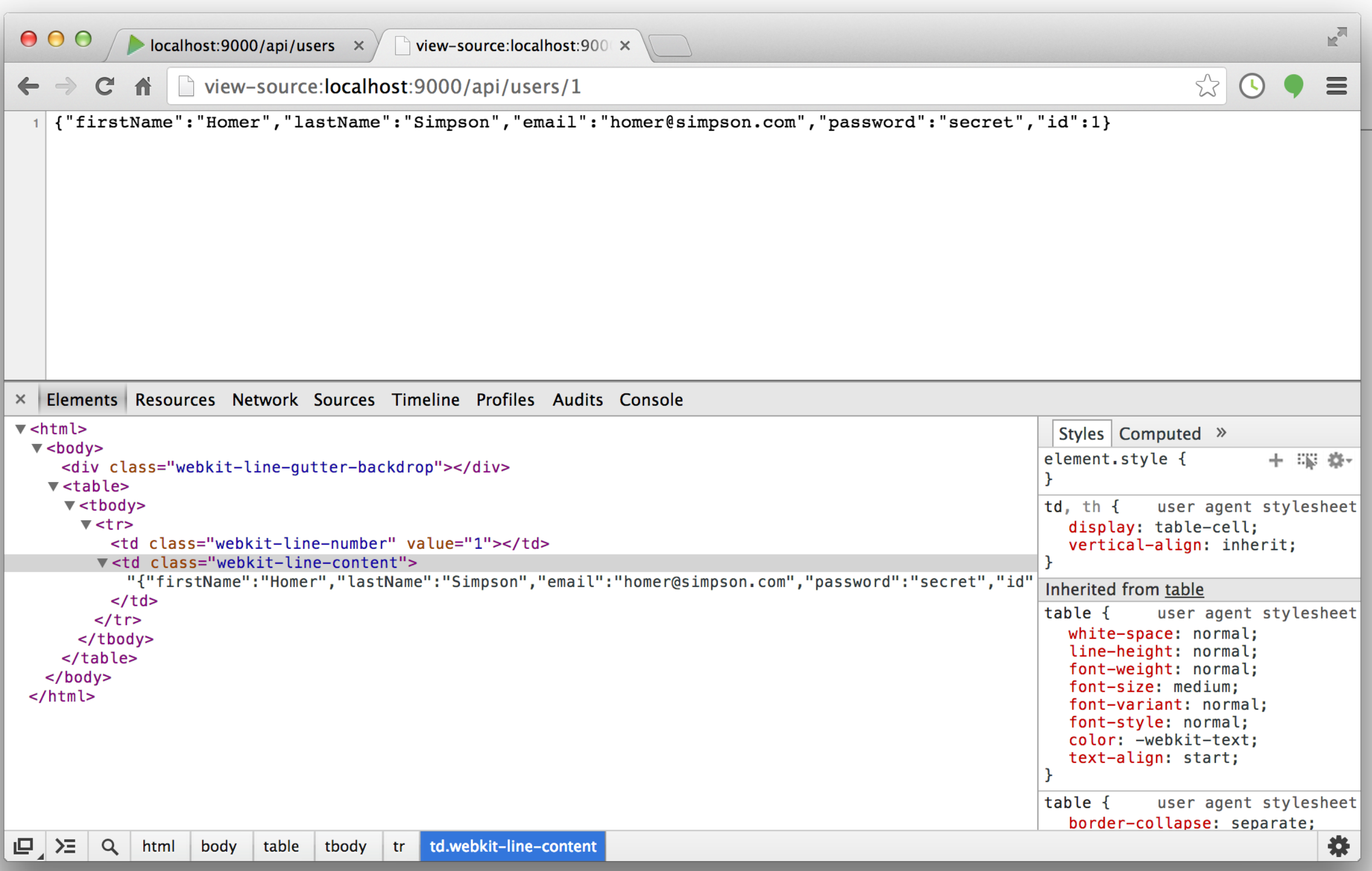

### $0.00$

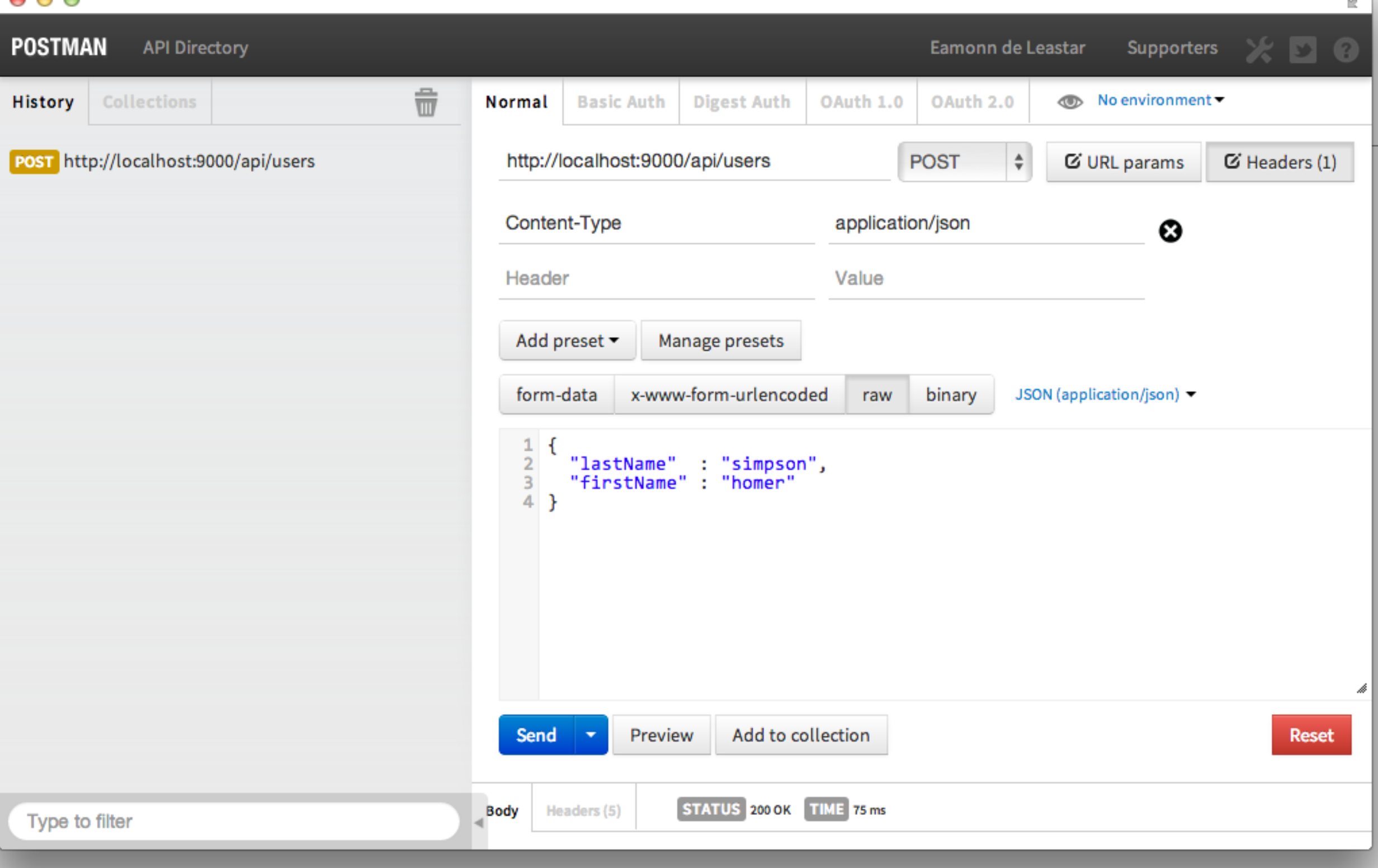

#### $\circ \circ \circ$

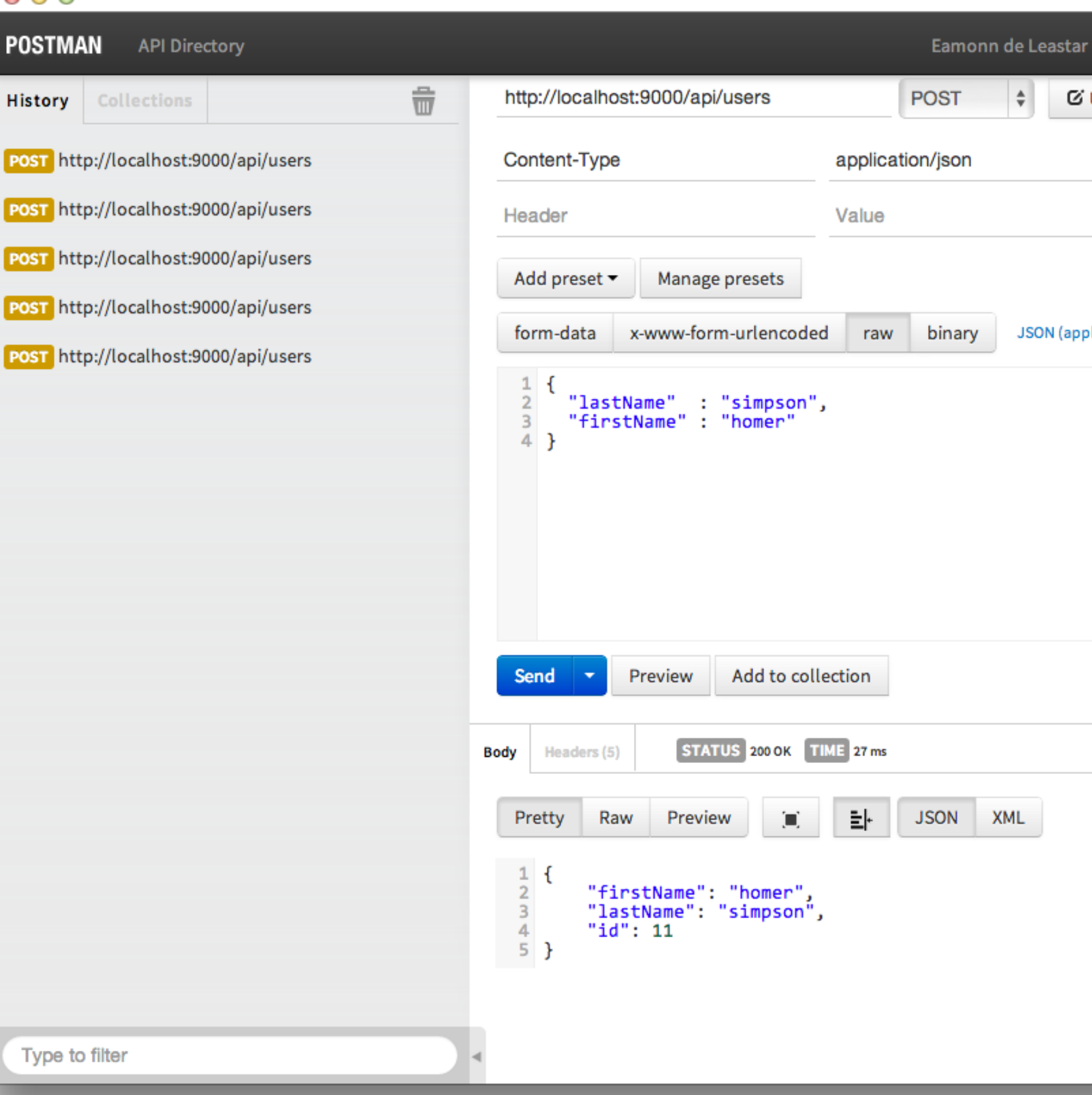

 $\mathbb{R}^{\overline{\mathbb{Z}}\overline{\mathbb{Z}}}$  $X D Q$ 

h

**Reset** 

Copy

C Headers (1)

Supporters

☺

**C** URL params

JSON (application/json) ~

 $\overset{\mathtt{A}}{\mathtt{v}}$ 

XML

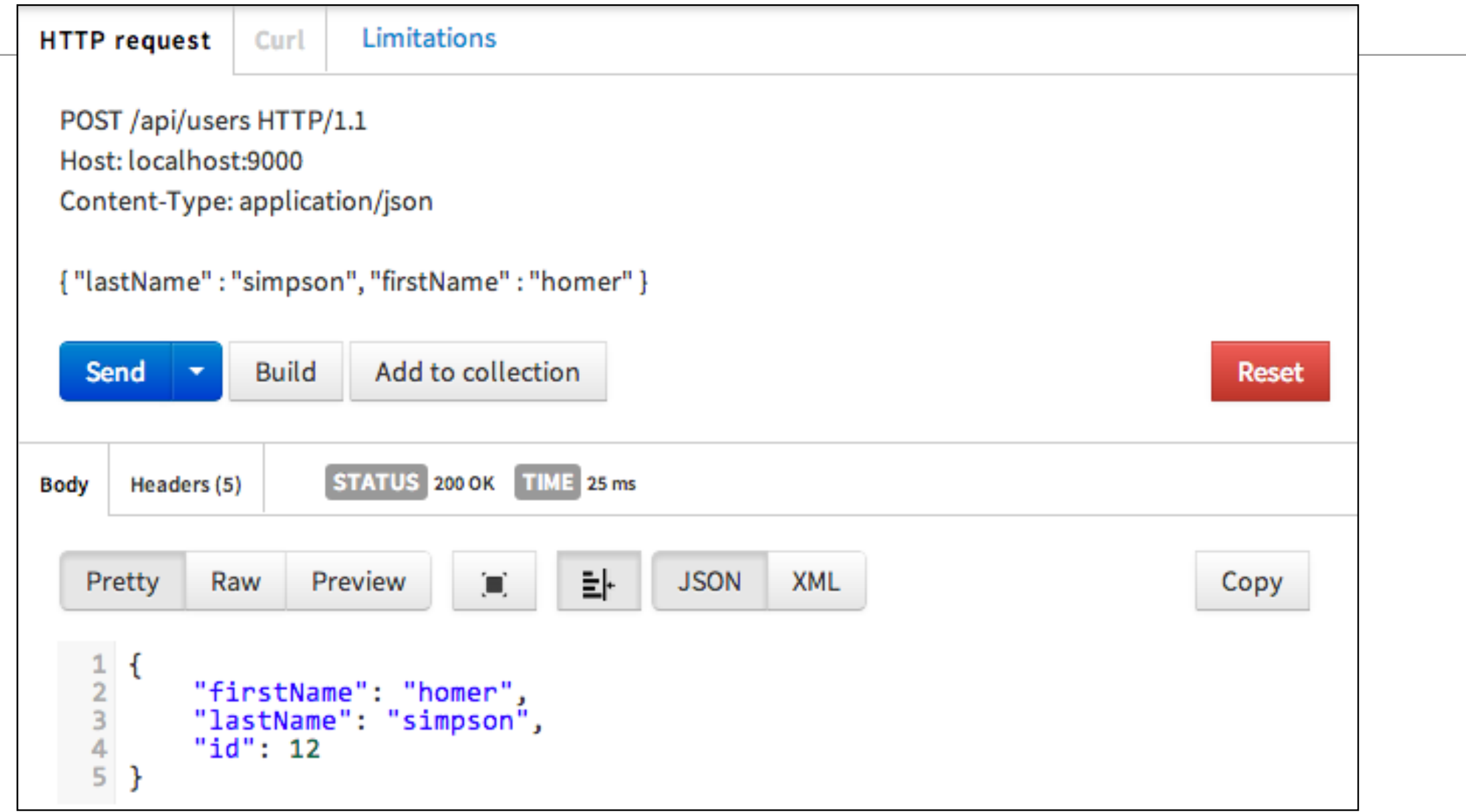

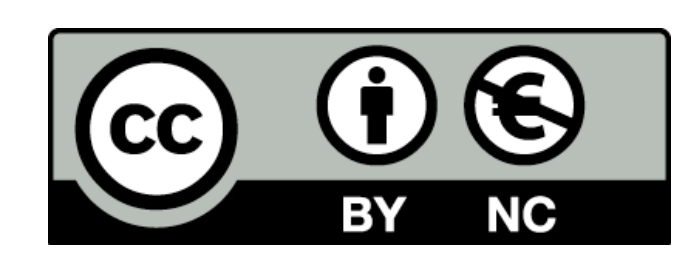

Except where otherwise noted, this content is licensed under a Creative Commons Attribution-NonCommercial 3.0 License.

For more information, please see http:// creativecommons.org/licenses/by-nc/3.0/

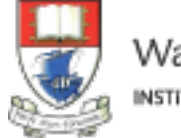

Waterford Institute of Technology INSTITIÚID TEICNEOLAÍOCHTA PHORT LÁIRGE

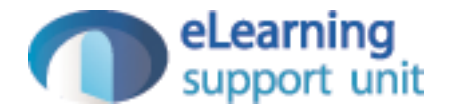